## BIOCARTA\_IGF1\_PATHWAY

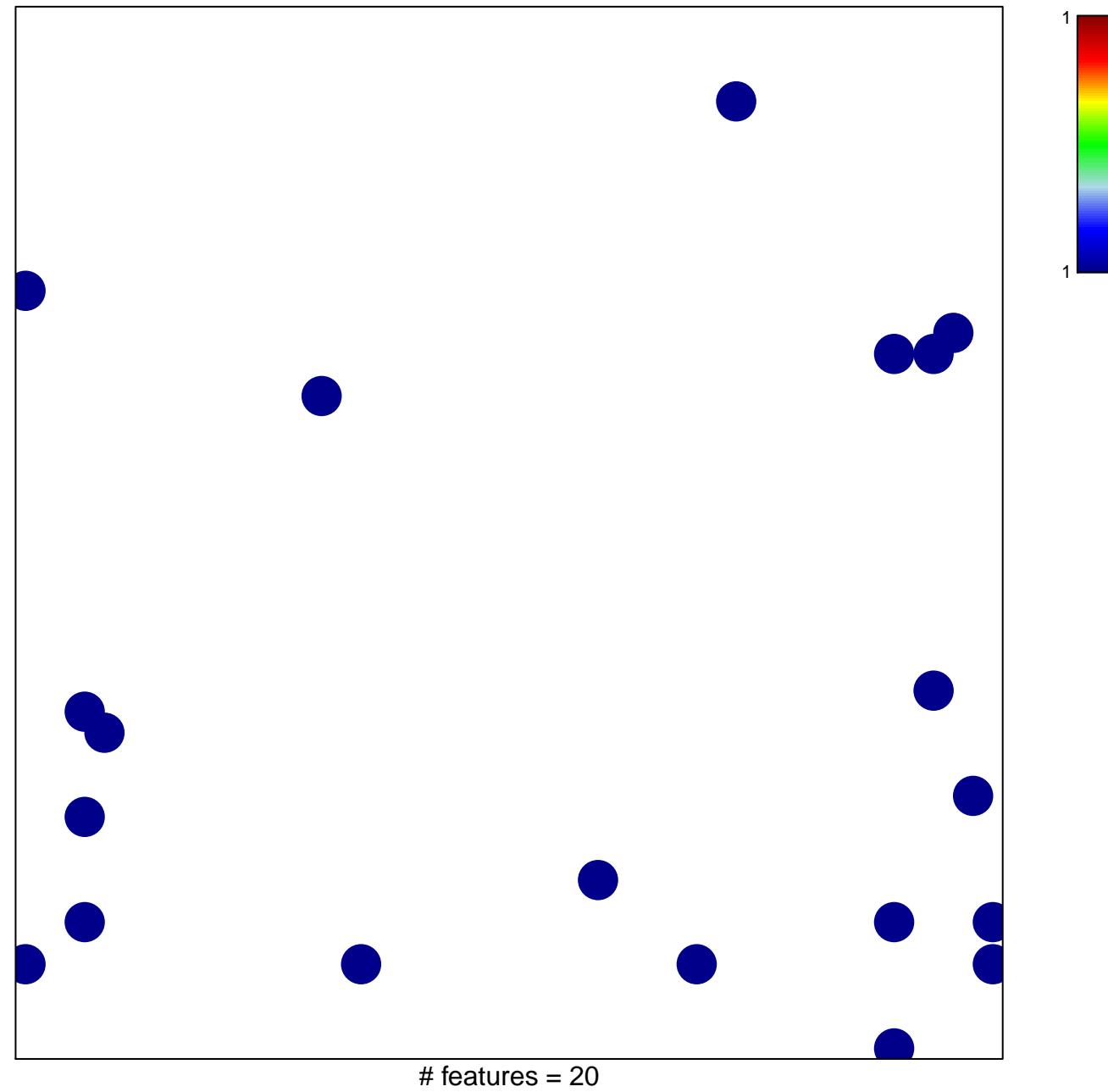

chi-square  $p = 0.8$ 

## **BIOCARTA\_IGF1\_PATHWAY**

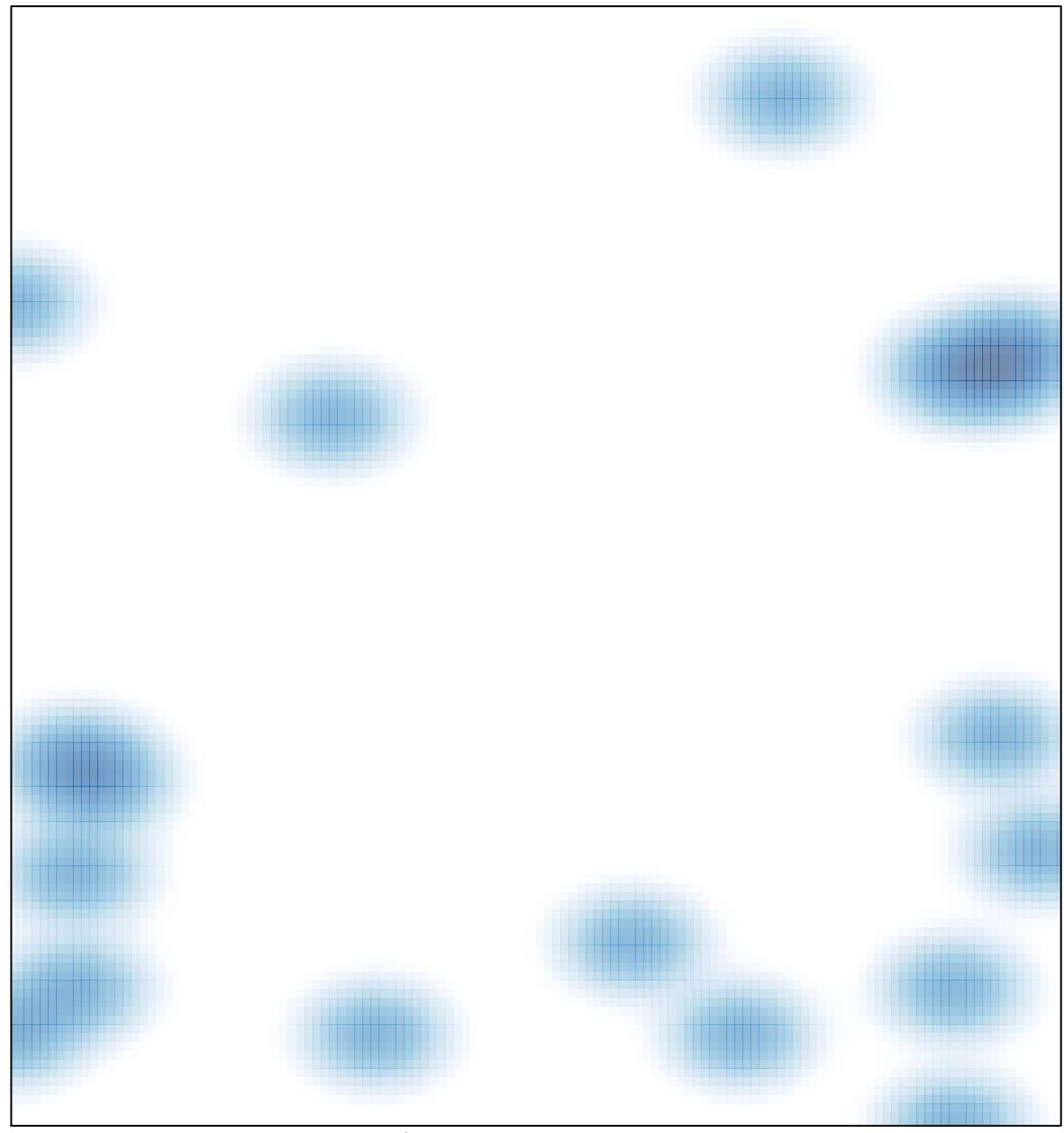

# features =  $20$ , max =  $1$